The book was found

# **Introduction To Google SketchUp**

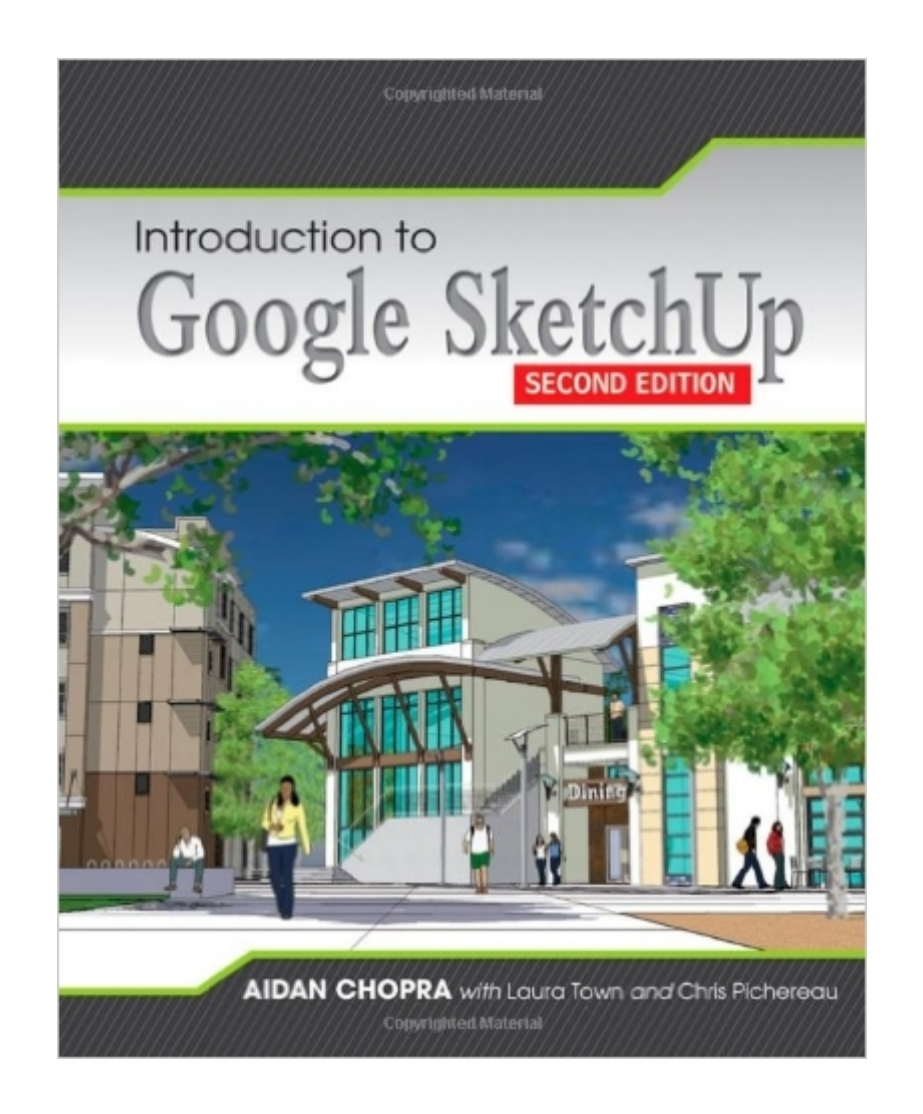

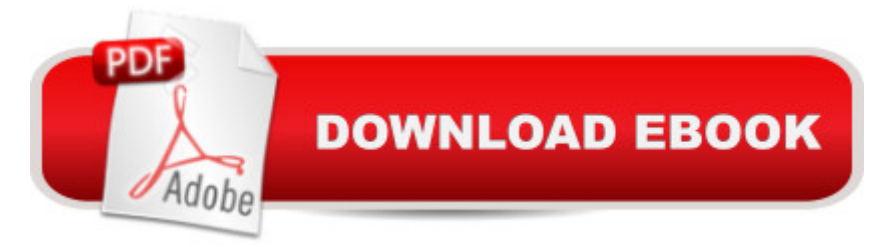

## **Synopsis**

The 2nd edition of Chopra's Google SketchUp provides key pedagogical elements, which help prepare readers for the workforce. The content provides real-world and applied material including better PowerPoint presentations and how-to animations. Additional features include updated content to reflect software upgrades and market use; new pedagogy elements and interior design; and more robust resources that will are appropriate for different users of Google Sketch. The book also addresses the similarities between the adapted title, Google SketchUp 8 for Dummies, and Google SketchUp 2. This includes a title that contains the core content and basic software how-to from For Dummies; revised TOC to reflect the course; and new material developed/written by writer and academic advisors/reviewers. This edition goes beyond the basic software use to teach on portions of SketchUp.

### **Book Information**

Paperback: 576 pages Publisher: Wiley; 2 edition (February 21, 2012) Language: English ISBN-10: 1118077822 ISBN-13: 978-1118077825 Product Dimensions: 7.4 x 0.8 x 9 inches Shipping Weight: 1.4 pounds (View shipping rates and policies) Average Customer Review: 4.3 out of 5 stars $\hat{A}$   $\hat{A}$  See all reviews $\hat{A}$  (7 customer reviews) Best Sellers Rank: #577,182 in Books (See Top 100 in Books) #93 in Books > Computers & Technology > Graphics & Design > 3D Graphics #340 in $\hat{A}$  Books > Computers & Technology > Graphics & Design > CAD #518 in $\hat{A}$  Books > Computers & Technology > Graphics & Design > Computer Modelling

## **Customer Reviews**

Must compliment Aidan, Laura & Chris for this book, the Second Edition.I am a practicing architect. Own firm, specializes in Architectural Interior Design; we fancy our team at 3DADS ([...]) to be somewhat advanced/ expert level workers on Sketchup since we use it profusely for our bread-and-butter, presentations to clients of all strata and genre, producing work on Sketchup in conjunction with rendering plugins such as SU Podium & Vray, and various advanced modeling plugins (Fredo/TIG/Thom/Dale and the other masters...)Frankly I picked this book up reluctantly, looking at the title reading "Introduction"..., compelled only after having viewed some of Aidan's

and witty sense of humour. I bought it despite the "beginner" heading suggestive it being intended for beginner-students, along with other books purchased from on sketchup by Daniel Tal and Alexander Schreyer.While the other books too are very good and EXCELLENT value for money, I truly am compelled to write a review for this one in particular. The book is like a packet full of surprise revelations (even to users such as us, the 'self proclaimed advanced users' of SU if you would have it); It not only explains the tools, methods, processes of using sketchup's tools in the various ways they can be, & are used ubiquitously (sans plugins), but goes well beyond the fundamentals/basics, (and my 5\*s for this!), by providing advanced info on ways of HOW NOT work with and HOW NOT to use the workflows and tools in the "not so useful" (or worst) possible ways (which we at our office had been doing for years together and simply never realized so).

#### Download to continue reading...

Google Classroom: The 2016 Google Classroom Guide (Google Classroom, Google Guide, Google [Classrooms, Google Drive\) I](http://orleanswer.com/en-us/read-book/LBGqE/introduction-to-google-sketchup.pdf?r=DmeKspRtRI3KAUKqVICZuKm84h4b8rYQLFvfzd70AjQ%3D)ntroduction to Google SketchUp Google SketchUp 8 For Dummies Google SketchUp: The Missing Manual SEO: How to Get On the First Page of Google (Google Analytics, Website Traffic, Adwords, Pay per Click, Website Promotion, Search Engine Optimization) (Seo Bible Book 1) Programming Google App Engine with Python: Build and Run Scalable Python Apps on Google's Infrastructure Learning Google AdWords and Google Analytics Practical Google Analytics and Google Tag Manager for Developers Google Analytics in Pictures: A quick insight into Google Analytics: ideal for service based business owners and marketing professionals SEO: SEO Marketing - Learn 14 Amazing Steps To Search Engine Optimization Success On Google! (Google analytics, Webmaster, Website traffic) Getting Started with Google Analytics: How to Set Up Google Analytics Correctly from the Beginning Your Google Game Plan for Success: Increasing Your Web Presence with Google AdWords, Analytics and Website Optimizer 42 Rules for Applying Google Analytics: 42 Rules for Applying Google Analytics The Google Story: For Google's 10th Birthday 3D Printing with SketchUp Rendering in SketchUp: From Modeling to Presentation for Architecture, Landscape Architecture, and Interior Design Architectural Design with SketchUp: Component-Based Modeling, Plugins, Rendering, and Scripting Woodworking Book Collection: 75 Different Woodworking Plans And Projects: (Sketchup For Woodworkers, Popular Woodworking, Easy Woodworking Projects) (Traditional ... Books, Woodworking Furniture Plans) SketchUp Pro 2013 paso a paso en espa ol (Spanish Edition) The Big Switch: Rewiring the World, from Edison to Google

#### **Dmca**